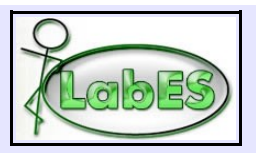

**Curso – Análise e Projeto Orientado a Objeto**

## **Exercício #4 – Análise Estática e Dinâmica**

# **Centro de Formação de Condutores**

Um centro de formação de condutores (auto-escola) deseja um sistema de informação para gerenciar suas atividades.

Alunos inscrevem-se no centro de formação de condutores (CFC) com o objetivo de realizarem algum treinamento visando habilitação em uma determinada modalidade (p. ex., carros, ônibus etc). De uma modalidade, deseja-se saber nome e categoria da carteira de habilitação (p.ex., carros são representados pela categoria B). Deve-se realçar que um aluno pode realizar diversos treinamentos em modalidades (p.ex., o aluno João pode realizar um treinamento para moto e outro para carro).

No ato da inscrição para um novo treinamento, o aluno deve informar nome, endereço, cpf, identidade (caso seja o seu primeiro treinamento no CFC) e a modalidade na qual deseja ser treinado. A data da inscrição do aluno na modalidade deve ser registrada.

Antes de poder ter aulas práticas, o aluno tem de ter sido aprovado em um exame teórico específico para a modalidade em que está sendo treinado. Quando o aluno tiver sido aprovado no exame teórico da modalidade em treinamento, então poderá ser designado um instrutor para acompanhar o treinamento e, a partir de então, poderá ter aulas. Entretanto, a marcação de aulas não faz parte do escopo inicial do sistema.

De um instrutor deseja-se saber: nome, número de sua carteira de habilitação, endereço, telefone, cpf, identidade e as modalidades para as quais está habilitado. Para uma modalidade específica em que está sendo treinado, um aluno deve ter apenas um instrutor designado no momento. Contudo, se o aluno desejar trocar de instrutor ou o instrutor tiver algum impedimento para continuar acompanhando o treinamento, um novo instrutor pode ser designado. É necessário, contudo, manter um histórico das designações de instrutores.

Quando o aluno terminar o treinamento em uma determinada modalidade, deve-se registrar se o mesmo obteve a habilitação ou não e a data de encerramento do treinamento.

#### **Dado o contexto descrito acima:**

- (1) Faça um diagrama de classes para tratar o escopo do sistema, contendo as classes, associações e atributos. No que se refere às operações, só devem ser registradas no diagrama de classes as operações identificadas no diagrama de seqüência da questão 2. Aponte, também, duas restrições de integridade.
- (2) Faça um diagrama de estados, mostrando os estados pelos quais o treinamento de um aluno em uma modalidade pode passar e as transições que provocam as mudanças de estado.
- (3) Faça um diagrama de seqüência para o evento "Excluir Modalidade" do caso de uso "Cadastrar Modalidade", com base na descrição apresentada a seguir.

Utilizar o padrão de nomes definido para os trabalhos práticos, bem como a notação da UML. O modelo de casos de uso correspondente e a descrição do evento "Excluir Modalidade" do caso de uso "Cadastrar Modalidade" são apresentados a seguir.

Universidade Federal do Espírito Santo – Centro Tecnológico Departamento de Informática – Laboratório de Engenharia de Software

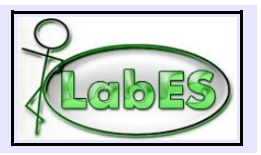

### **Curso – Análise e Projeto Orientado a Objeto**

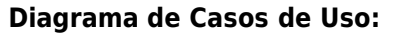

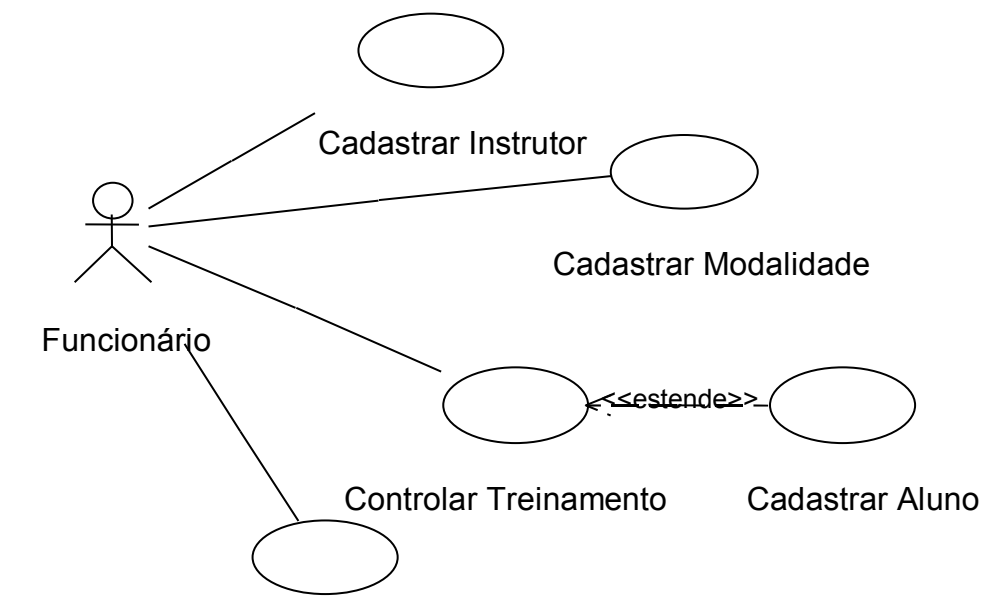

Designar Instrutor

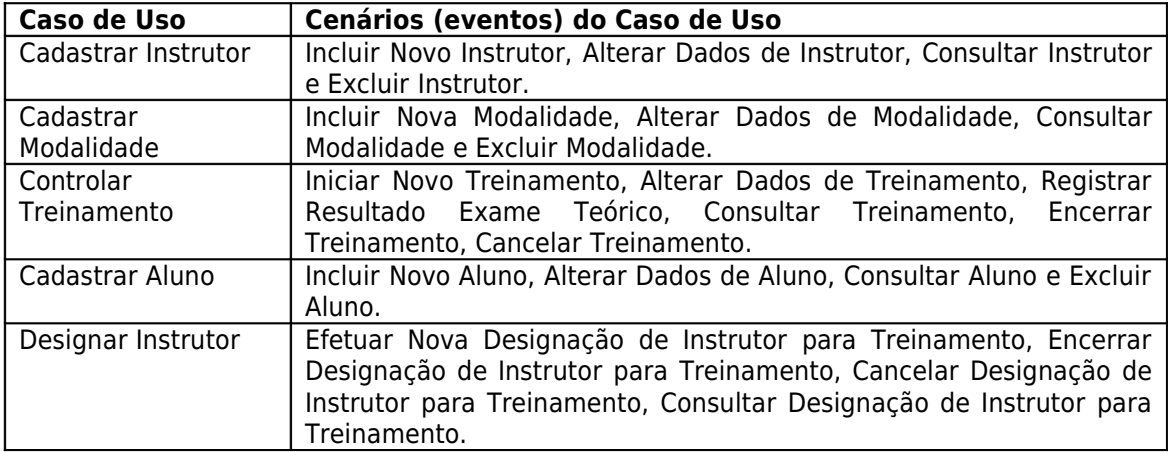

#### **Descrição do cenário "Excluir Modalidade" do caso de uso "Cadastrar Modalidade":**

O funcionário informa a modalidade que deseja excluir. Os dados da modalidade são apresentados e é solicitada a confirmação. Caso a modalidade possua alunos em treinamento, não é permitida a sua exclusão. Se a modalidade só tiver treinamentos encerrados ou não tiver treinamentos, a modalidade e os respectivos treinamentos, quando existirem, são excluídos.